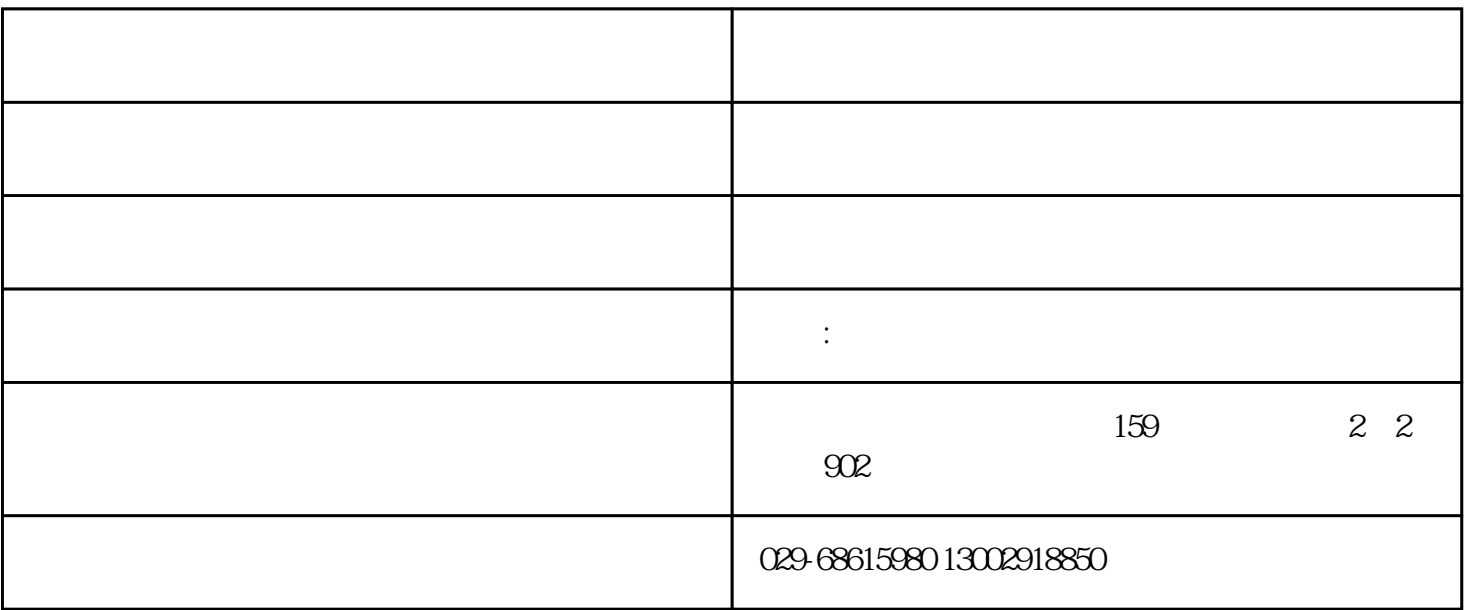

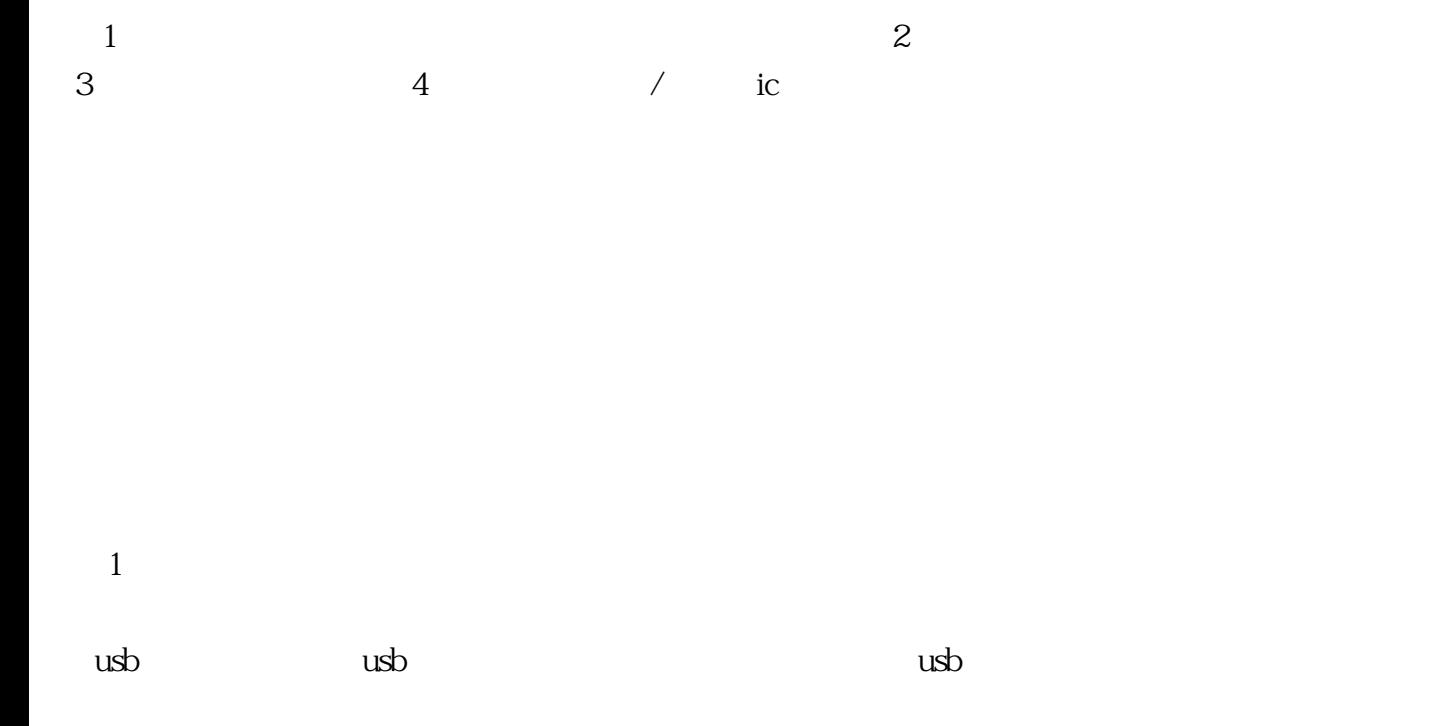

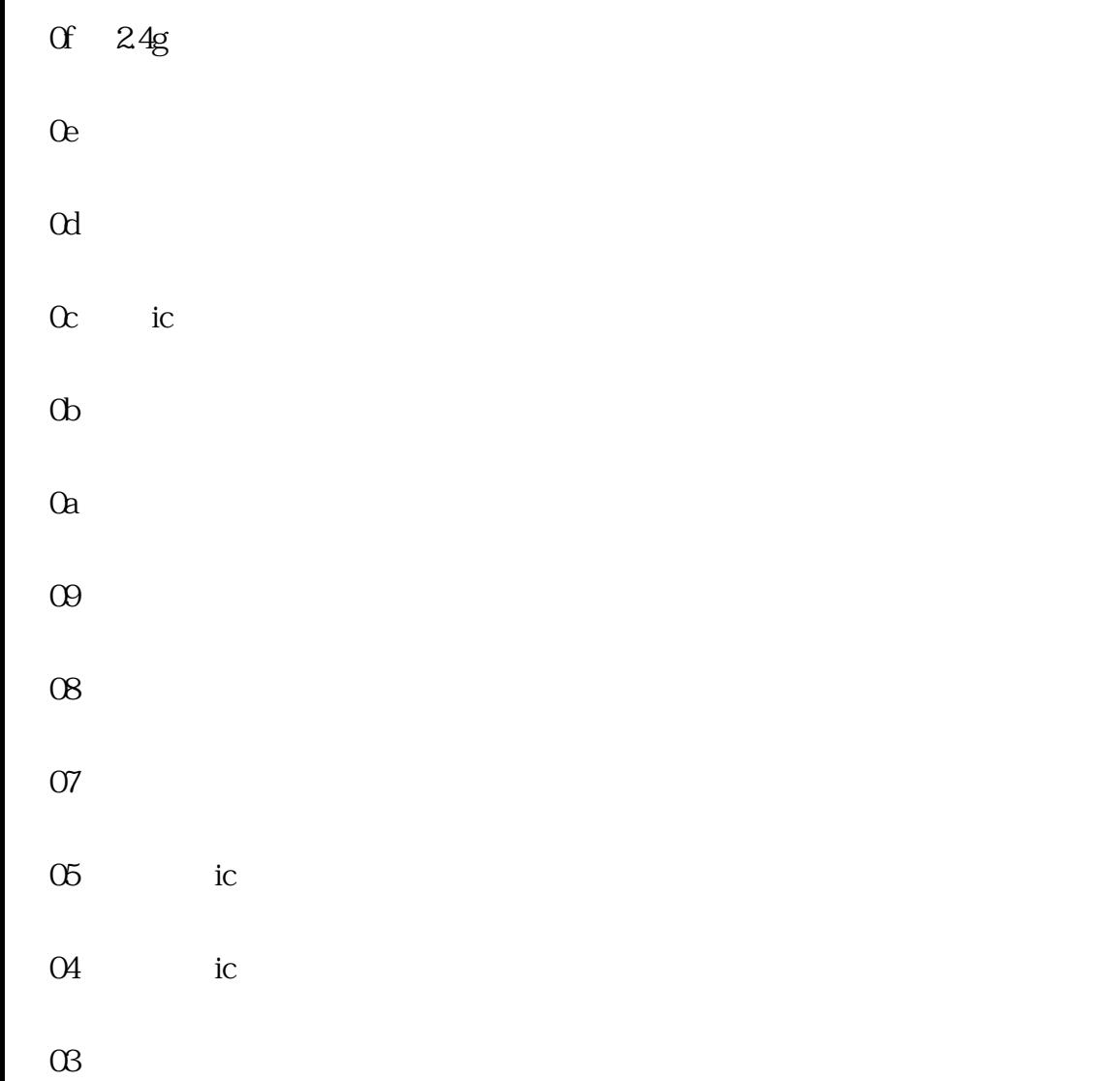

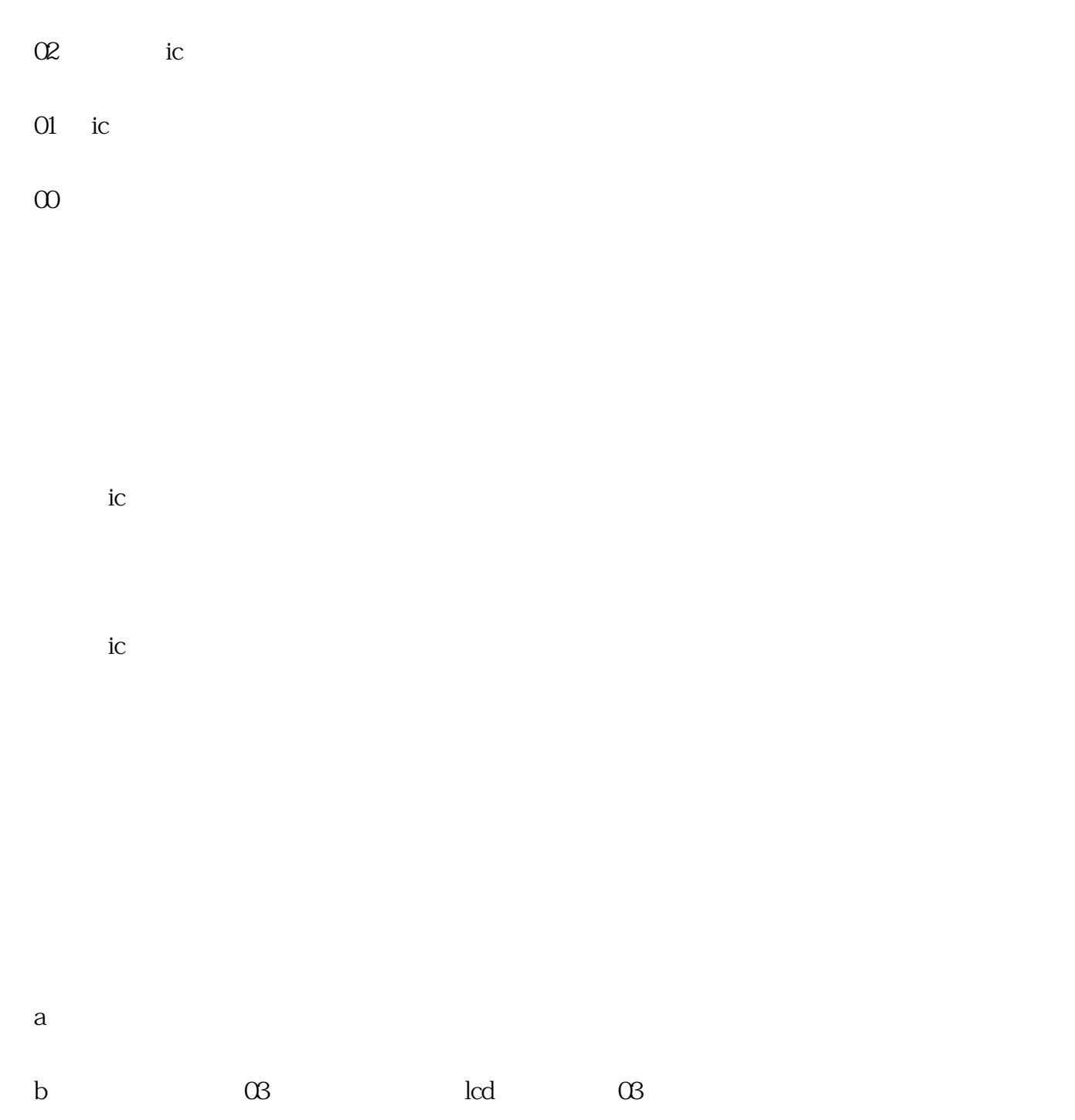

- c、按功能按钮,屏幕出现日期格式
- $\mathbf d$
- $e$
- $\mathbf f$
- $g_{\text{max}}$
- h  $\mathbf{h}$

i

## j lcd $\mathbf$

k  $\mu$ 

usb a and the state  $11$ , and the state  $11$ , and  $11$ , and  $11$ , and  $11$ , and  $11$ , and  $11$ , and  $11$ , and  $11$ , and  $11$ , and  $11$ , and  $11$ , and  $11$ , and  $11$ , and  $11$ , and  $11$ , and  $11$ , and  $11$ , and  $11$ , and  $11$ , b and  $10$ c and  $9,$ d and  $\aleph$  $\infty$  a  $\infty$  7,

 $\mu$ sb

 $\kappa$  6

 $6$ 

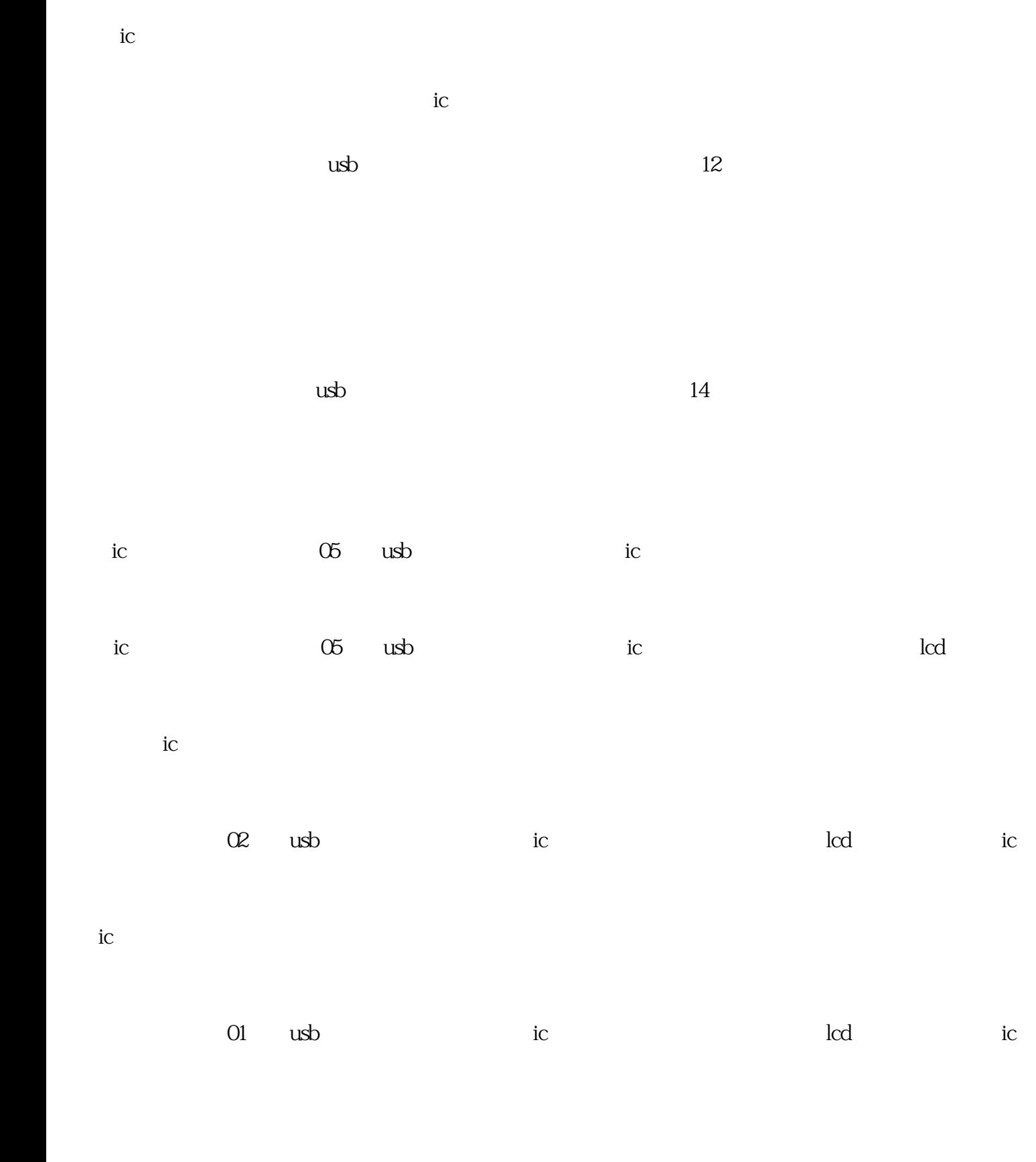

 $15$ , usb